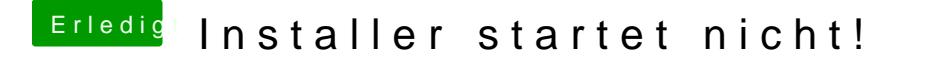

Beitrag von Erdenwind Inc. vom 2. Dezember 2019, 22:31

Al meint neu machen. Manchmal kann es bei der Erstellung zu Fehlern komm